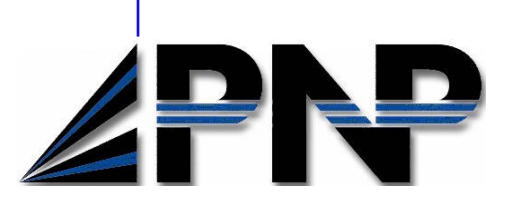

## **Resident Management System Cash Receipts**

The Cash Receipts module allows for posting of all Medicaid, Medicare, self-pay, third party, and miscellaneous receipts in one of three ways:

1. Electronic File. Reports are produced that mimic the paper remittances and can be printed or saved in pdf format. Medicaid remittances support tracking of retro rate adjustments by year and allow the user to edit the G/L detail when necessary. Reports are produced for any NAMI changes that exist. 2. Automatic Billing Processing. Accept, reject, or edit receipt amounts for a user specified insurer including patient participation. The system retains the balance due for any partial receipt for future posting.

3. Cash Receipts Processing. Post miscellaneous receipts and receipts for Medicaid, Medicare, Private Pay, Third Party insurance, and NAMI. Receipts for Patient Spending may be posted from this option if the Resident Accounts module is utilized.

Assign your general ledger account numbers to transactions in order to get detail and summary information. Posted receipts are written to A/R and utilized in reports for Aged Accounts, Trial Balance, Patient Ledger, Daily Journal of Receipts, A/R Recap, Outstanding Patient Participation Amounts, and Miscellaneous Receipts.

## **General Features:**

- Post cash receipts using electronic 835/835S for Medicare and Medicaid.
- Post and track cash receipts in batch format by insurance, including NAMI.
- Post and track miscellaneous cash receipts.
- Post cash to the general ledger at any time.
- Post cash receipts to Patient Spending module,  $\bullet$ if utilized.
- Reports assist in tracking cash receipts.
- User-selected dates for archiving data.

## **P & N P C O M P U T E R S Y S T E M S , I N C .**

Contact us for a demo of our software: 66 North Main Street Brockport, NY 14420

Phone: 585-637-3240 Fax: 866-670-2234 E-mail: sales@pnpcomputer.com

## **Important Links:**

Links with Accounts Receivable to keep resident balances up to date.

Links to Patient Funds so a single check amount can be applied to an open account balance and to patient spending accounts.

Links to the general ledger .